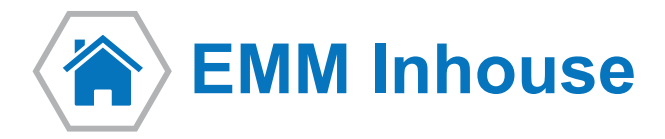

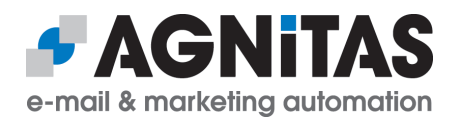

# Die Software Lizenz des AGNITAS E-Marketing Manager (EMM)

### **Mit dem EMM Inhouse erwerben Sie eine zeitlich unbefristete Lizenz für den preisgekrönten AGNITAS E-Marketing Manager. Sie nutzen Ihre eigene IT-Infrastruktur und haben damit die maximale Kontrolle über Ihre Daten.**

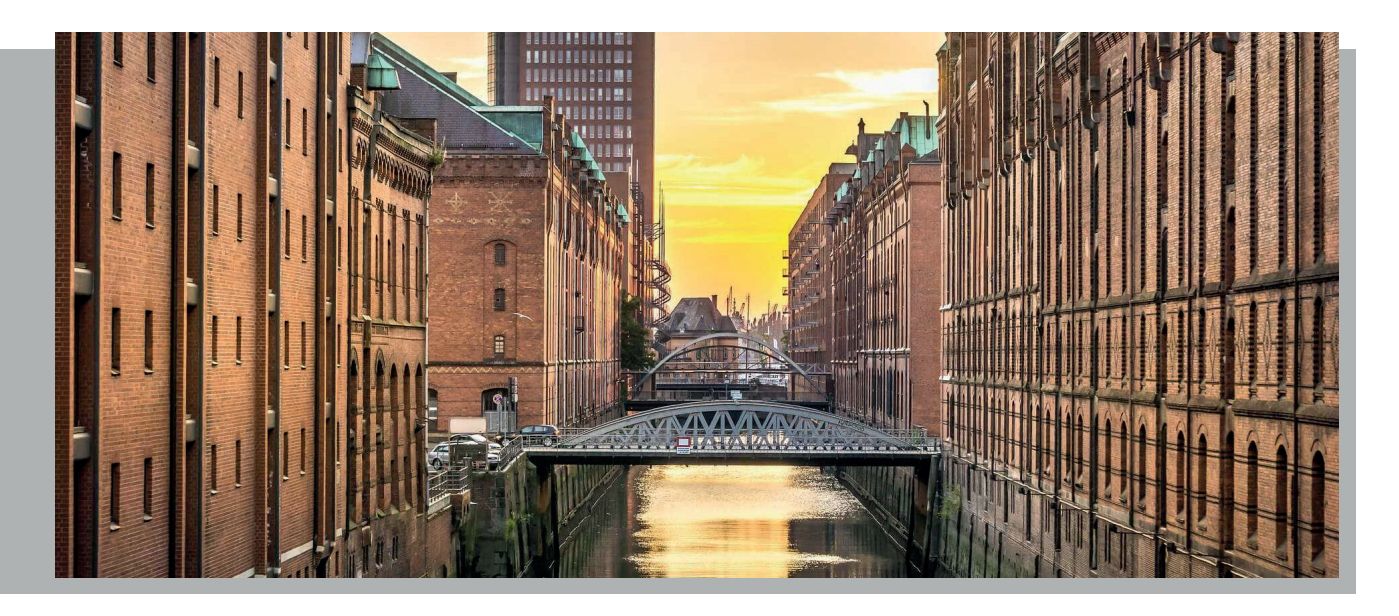

# **Technische Anforderungen**

- → Server (dediziert oder virtualisiert) für EMM-Module: GUI, Statistics, Redirect, Merger, Mailer, Mailloop und Webservices (Premium)
- → Datenbankmanagementsystem (DBMS): MySQL (Version 5.5, 5.6 und 5.7), Oracle Version 11g oder Maria DB (Version 10.1 und 10.2)
- → Server mit Linux-Betriebssystem: RedHat Enterprise Linux ab Version 6 oder auf RedHat basierende Versionen z.B. CentOS, sowie SUSE Linux Enterprise Server 12 Service Pack 2
- → Java 8, Tomcat 8, Python 2.7 und Sendmail 8.10 oder höher, oder Postfix ab 2.6 oder später (wird von AGNITAS installiert)

## **Installationsanforderungen**

**Erforderliche Zugriffsmöglichkeiten bei einer Installation über SSH unter Linux durch AGNITAS**  (Zeitraum ca. 3 Tage)

- → Root-Zugriff für Installations-Service, auch über sudo möglich
- **→ Zugriff auf das offizielle Repository von RedHat/CentOS**
- → Internetzugang, um auf einen Server der AGNITAS AG zugreifen und die Software downloaden zu können
- → Firewall Ports sind anhand der Zeichnung "TCP/IP Port Konfiguration" vor der Installation zu öffnen
- → Vor der Installation müssen die entsprechenden Domains eingerichtet werden
- → Falls Zertifikate für SSL-Verbindungen gewünscht sind, müssen diese vom Kunden vor der Installation zur Verfügung gestellt werden
- → Server, die nicht in der technischen Zeichnung vorhanden sind, aber auf Kundenseite zum Einsatz kommen sollen, müssen AGNITAS vorab gemeldet und vom Kunden konfiguriert werden (z.B. Mailrelay, Proxy oder NAT)
- → Zugriff auf das Frontend zum Installieren & Testen muss gewährleistet werden (Port 80 oder 443 muss freigegeben werden)

### **Erforderliche Angaben vom Lizenznehmer**

- **→ ungefähre Anzahl der gewünschten Mails pro Stunde**
- ungefähre Gesamtanzahl der zu versendenden Mails pro Monat
- → ungefähre Größe eines zu versendenden Mailings

#### **Wichtige Hinweise**

- → Selinux wird bei RedHat deaktiviert; bei SUSE wird AppArmor deaktiviert
- → Bei SUSE muss SUSEfirewall2 deaktiviert werden. Es kann ausschließlich mit iptables gearbeitet werden.
- → Ein Protokoll der Installation gehört nicht zur Standardinstallation
- → Installationen über Teamviewer, Citrix oder ähnlicher Software bedürfen der vorherigen Absprache und gehören nicht zum Standardinstallationsumfang

### **Backend & Frontend Services**

#### **Backend Services**

**Merger:** Dieser Service liest mailbezogene Daten vom DBMS und generiert XML-Pakete, die vom Mail Service (Mailer) verarbeitet werden. Der Merger Service sammelt auch die Antwort- und Bouncedaten von Mail Services und Mailloop Services, um die Datenbank mit den Ergebnissen aus den Mailversendungen zu aktualisieren.

**Mailer:** Dieser Service ist auf den Mailservern tätig und generiert aus den XML Paketen vom Merger individuelle E-Mails und versendet diese über das Internet (keine Datenbankverbindung erforderlich). Es werden auch sofortige Bounce Nachrichten registriert.

**Mailloop:** Dieser Service ist auf dem Filter-Server aktiv und verarbeitet Feedbacks wie Bounce-E-Mails, Autoresponder-Mails und Antworten der Empfänger. Er registriert die Ergebnisse für den Merger Service und leitet die Antworten auf die versendeten Mails an ein zuvor definiertes Ziel bzw. eine Antwort-ad-resse weiter.

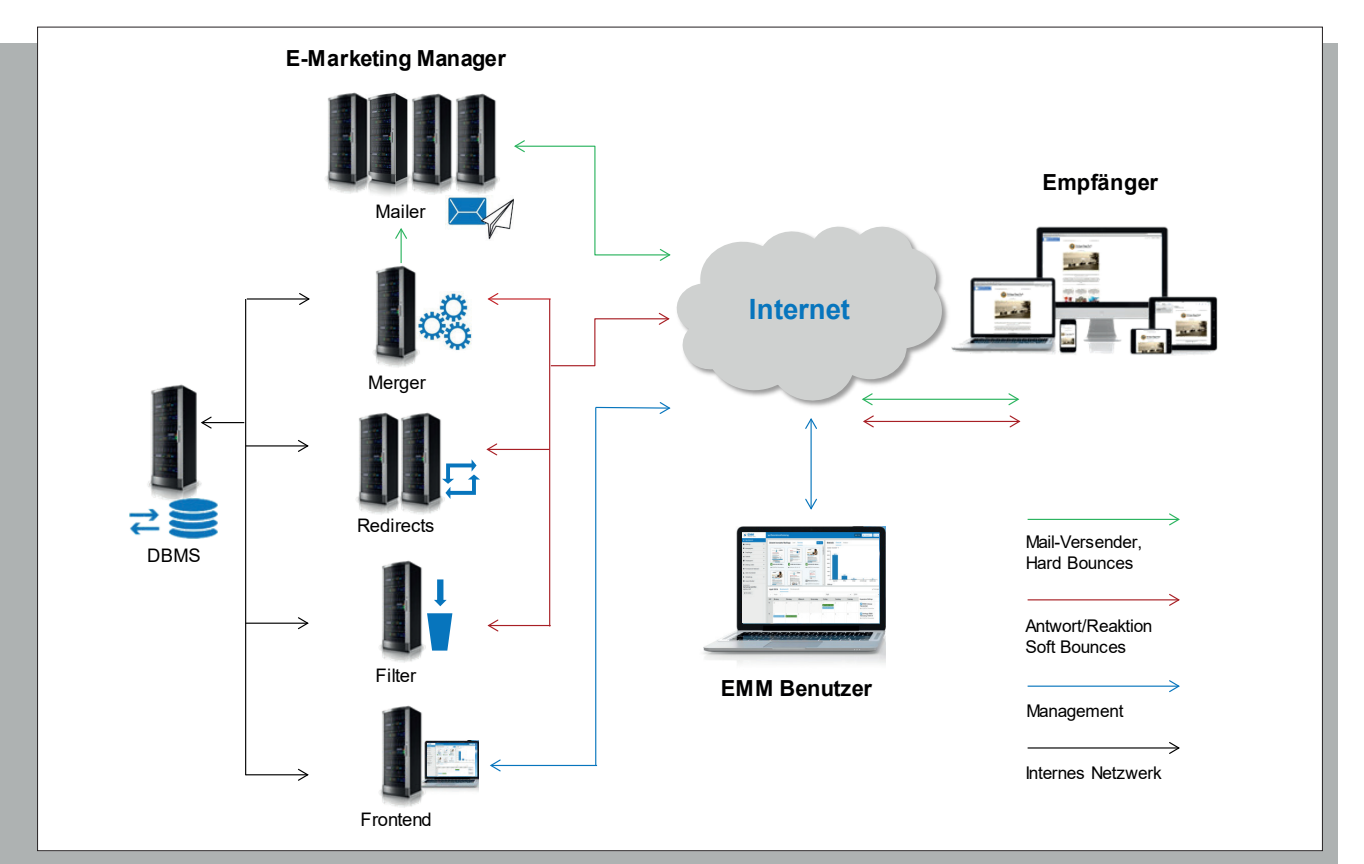

**Redirect Backend:** Skriptsammlung für sehr besondere Anwendungen und Wartungszwecke, die auf den Redirect Servern verwendet wird.

#### **Frontend Services**

**GUI:** Dieser Service stellt die browserbasierte Benutzeroberfläche des EMM zur Verfügung.

**Statistics:** Dieser Service generiert Statistikdaten (Zahlen und Grafiken) für die EMM Benutzeroberfläche. Die Statistik-Reports können als PDF- oder CSV-Datei heruntergeladen werden oder per E-Mail verschickt werden.

**Webservices:** Dieser Service stellt das Webservice Interface 2.0 des EMM zur Verfügung.

**Redirect frontend:** Dieser Service empfängt Antworten von Mailing-Öffnern und Link-Klickern sowie von Trackingpixeln auf der Website, schreibt die Informationen in die Datenbank und leitet Link-Klick-Anfragen zu ihrem endgültigen Ziel (Webseiten) weiter.

# **TCP/IP Port Konfiguration**

Dieses Diagramm zeigt das Zusammenspiel der unterschiedlichen Server und Services des EMM, sowie die Ports, die für die jeweiligen Dienste zu öffnen sind.

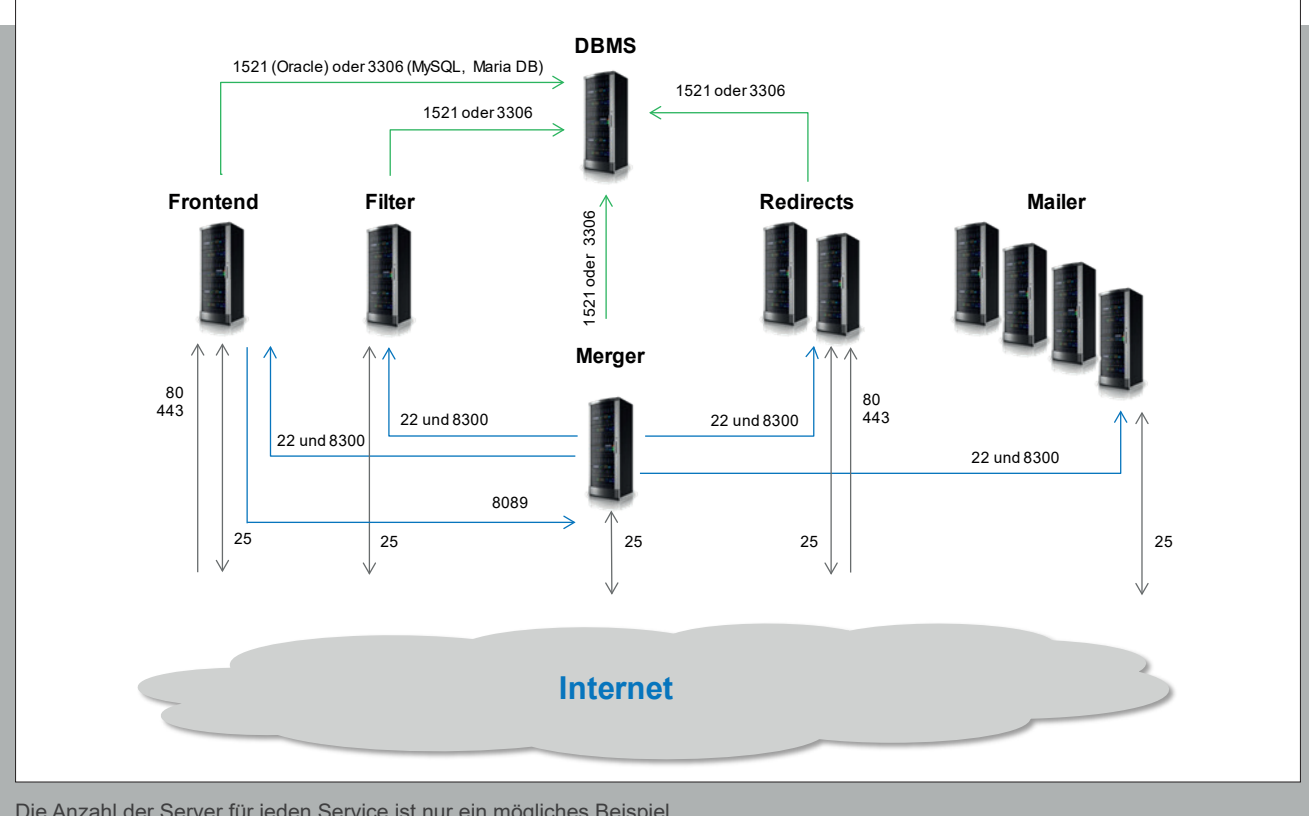

Die Anzahl der Server für jeden Service ist nur ein mögliches Beispiel.

# **Vorteile der Lizenz-Lösung**

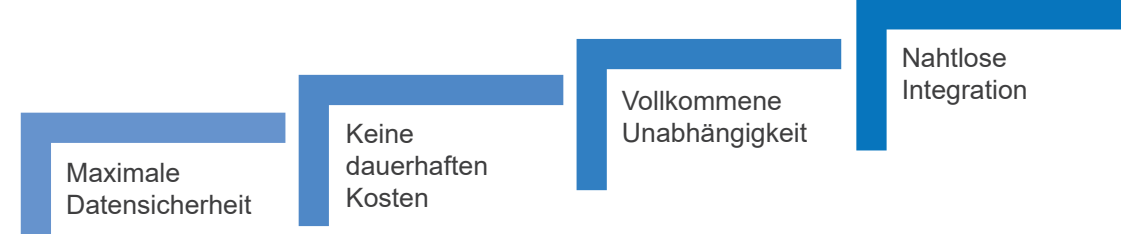

Für mehr Informationen wenden Sie sich an uns: AGNITAS AG | Werner-Eckert-Str. 6 | 81829 München | sales@agnitas.de | www.agnitas.de